- 실습결과 및 성적 평가
- 학기제 현장방문지도 (※ 학생의 실습기간 내 1~2회 단, 교내기관은 제외)
- **단, 경제통상학부 학부장, 컴퓨터학부 정설영 교수 승인**
- **전공 학과(부) 지도교수의 승인**
- 현장실습 교육과정 참가 승인

### **지도교수의 역할**

### **현장실습 (지도교수제)**

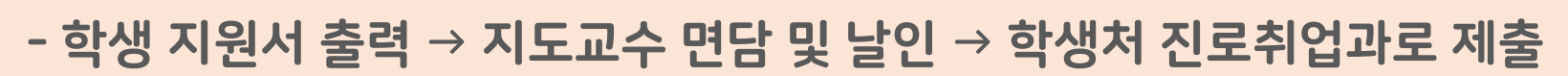

☞ **방법 2. 지도교수 서면 승인**

**(※ 추후 교수님께 자동 알림이 되도록 시스템 개선 예정)**

**- 교수님이 시스템으로 승인할 수 있도록 학생이 안내**

**- 통합포털 → KNUCUBE → 현장실습 → 신청승인관리 → 학생선택 → 지원서 검토 후, 승인**

☞ **방법 1. 지도교수 온라인 승인**

**학생 현장실습 지원 → 실습기관 선발 → 지도교수 승인 → 현장실습 확정**

**지도교수 승인**

# **온라인 승인 방법(1)**

**통합포털 교수 로그인 ↓ KNUCUBE ↓ 현장실습**신청승인관리

#### 신청승인관리

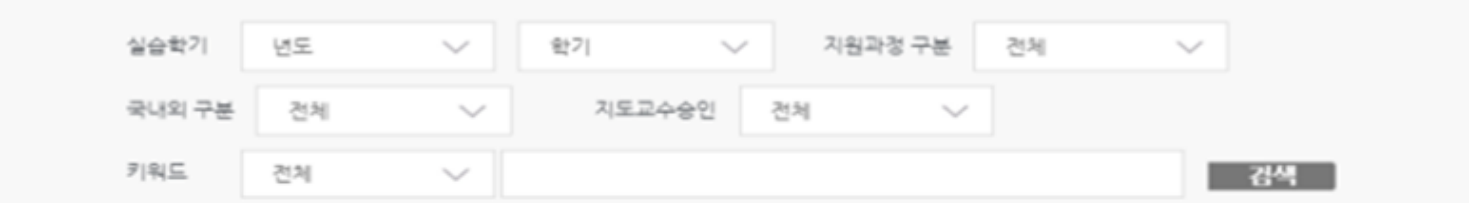

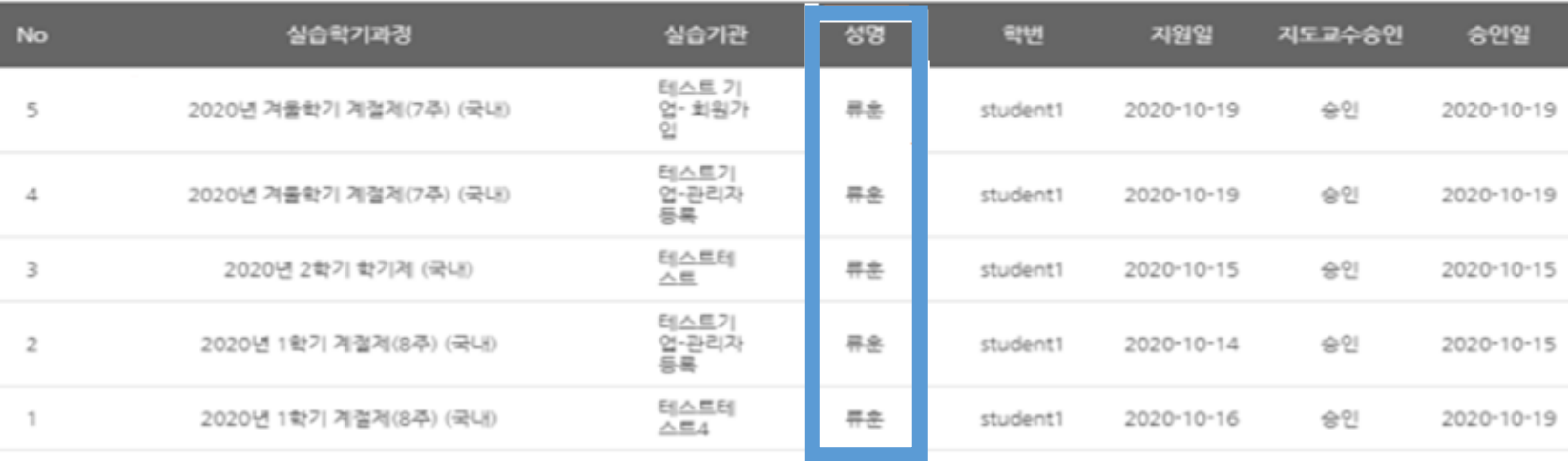

총개사물 5건, 페이지1/1

 $\alpha=\alpha=1\implies\cdots$ 

# **온라인 승인 방법(2)**

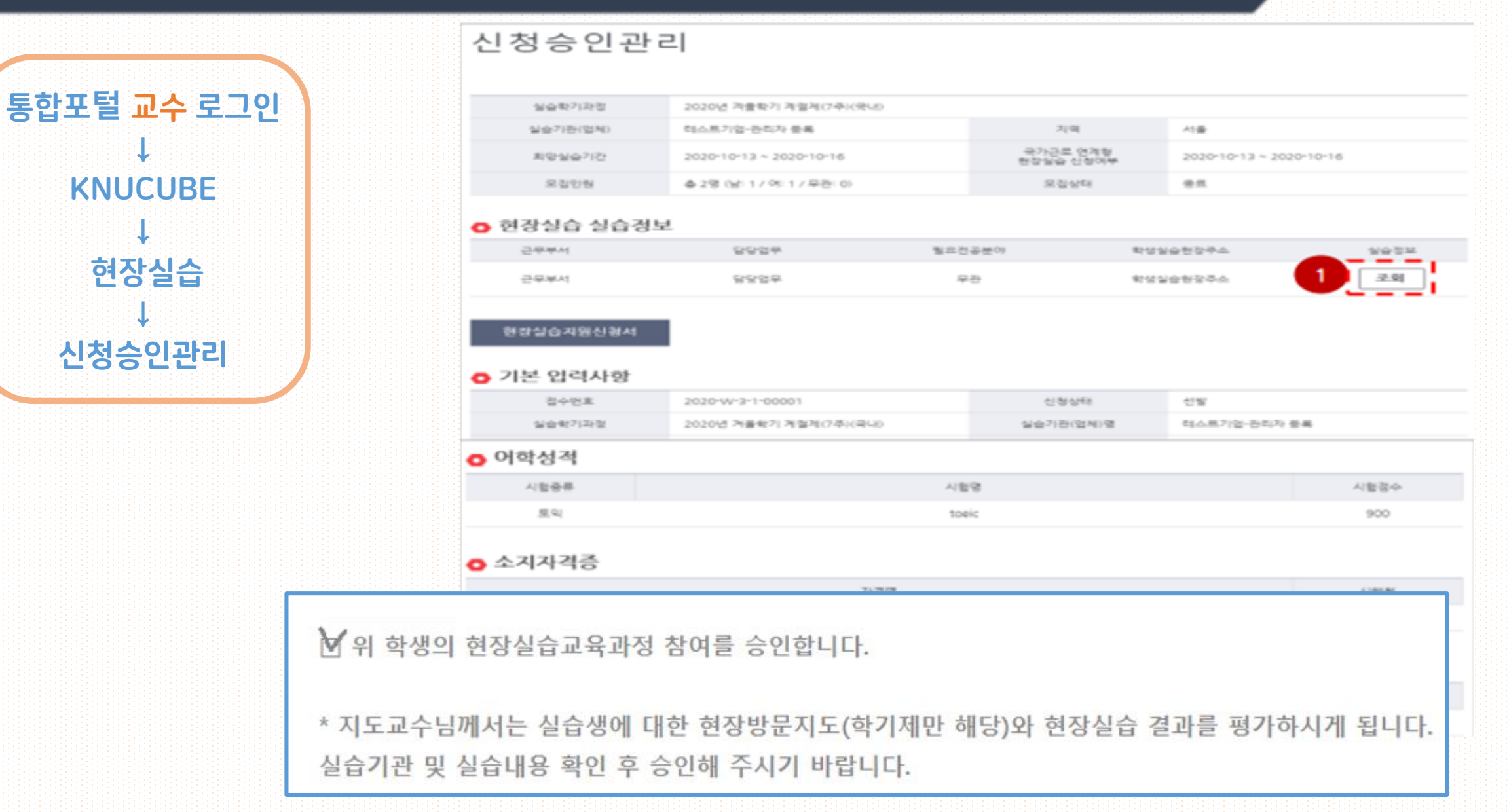

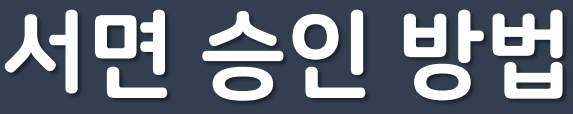

#### **학생이 지원서를 출력하여 교수님 면담 후, 확인란에 날인을 받아서 제출**

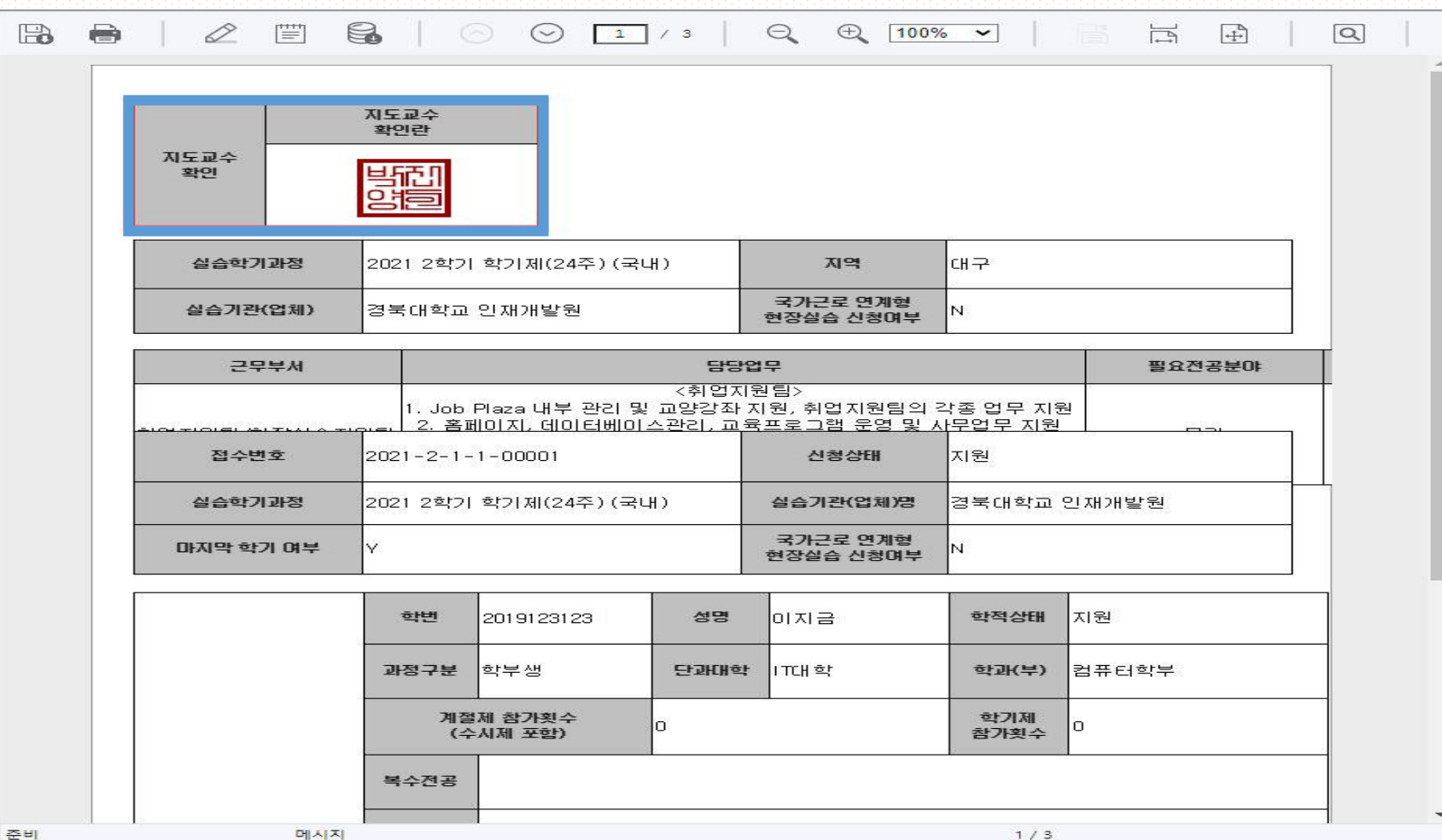